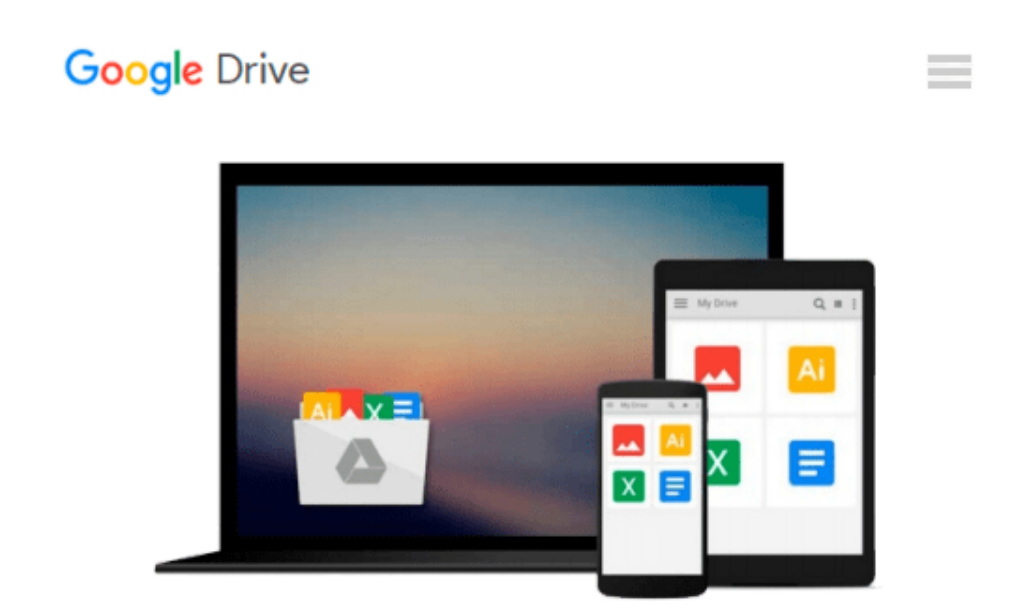

# **Teach Yourself VISUALLY MacBook Pro**

*Guy Hart-Davis*

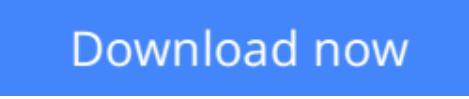

[Click here](http://ijos.club/go/read.php?id=1118677773) if your download doesn"t start automatically

## **Teach Yourself VISUALLY MacBook Pro**

Guy Hart-Davis

#### **Teach Yourself VISUALLY MacBook Pro** Guy Hart-Davis

#### **Clear instructions to help visual learners get started with their MacBook Pro**

Covering all the essential information you need to get up to speed with your MacBook Pro, this new edition provides you with the most up-to-date information on performing everyday tasks quickly and easily. From basics such as powering on or shutting down the MacBook Pro to more advanced tasks such as running Windows applications, this visual guide provides the help and support you need to confidently use your MacBook Pro to its full potential.

- Empowers you to perform everyday tasks quickly and easily
- Covers new hardware updates, the latest version of OS X, troubleshooting, iCloud, FaceTime, and more
- Walks you through working on the Mac desktop with Mission Control and Launchpad
- Explains how to download applications from the Mac App Store

*Teach Yourself VISUALLY MacBook Pro, Second Edition* is an ideal, fully illustrated guide for learning how to make the most of all your MacBook Pro has to offer.

**[Download](http://ijos.club/go/read.php?id=1118677773)** [Teach Yourself VISUALLY MacBook Pro ...pdf](http://ijos.club/go/read.php?id=1118677773)

**[Read Online](http://ijos.club/go/read.php?id=1118677773)** [Teach Yourself VISUALLY MacBook Pro ...pdf](http://ijos.club/go/read.php?id=1118677773)

#### **From reader reviews:**

#### **Susan Velez:**

Playing with family in a park, coming to see the sea world or hanging out with buddies is thing that usually you could have done when you have spare time, subsequently why you don't try issue that really opposite from that. A single activity that make you not sense tired but still relaxing, trilling like on roller coaster you are ride on and with addition of information. Even you love Teach Yourself VISUALLY MacBook Pro, you are able to enjoy both. It is very good combination right, you still need to miss it? What kind of hangout type is it? Oh seriously its mind hangout men. What? Still don't understand it, oh come on its referred to as reading friends.

#### **Patricia Rhee:**

Your reading 6th sense will not betray a person, why because this Teach Yourself VISUALLY MacBook Pro publication written by well-known writer who knows well how to make book which might be understand by anyone who also read the book. Written inside good manner for you, leaking every ideas and producing skill only for eliminate your hunger then you still hesitation Teach Yourself VISUALLY MacBook Pro as good book but not only by the cover but also by the content. This is one book that can break don't evaluate book by its protect, so do you still needing another sixth sense to pick this!? Oh come on your looking at sixth sense already told you so why you have to listening to a different sixth sense.

#### **Cesar Ford:**

Are you kind of hectic person, only have 10 or 15 minute in your time to upgrading your mind talent or thinking skill also analytical thinking? Then you are experiencing problem with the book as compared to can satisfy your short space of time to read it because all this time you only find reserve that need more time to be learn. Teach Yourself VISUALLY MacBook Pro can be your answer mainly because it can be read by anyone who have those short extra time problems.

#### **Brooke Gafford:**

With this era which is the greater man or woman or who has ability to do something more are more important than other. Do you want to become considered one of it? It is just simple strategy to have that. What you have to do is just spending your time very little but quite enough to have a look at some books. On the list of books in the top collection in your reading list is definitely Teach Yourself VISUALLY MacBook Pro. This book that is certainly qualified as The Hungry Hills can get you closer in turning out to be precious person. By looking right up and review this publication you can get many advantages.

**Download and Read Online Teach Yourself VISUALLY MacBook Pro Guy Hart-Davis #0ZSUGYB81VD**

### **Read Teach Yourself VISUALLY MacBook Pro by Guy Hart-Davis for online ebook**

Teach Yourself VISUALLY MacBook Pro by Guy Hart-Davis Free PDF d0wnl0ad, audio books, books to read, good books to read, cheap books, good books, online books, books online, book reviews epub, read books online, books to read online, online library, greatbooks to read, PDF best books to read, top books to read Teach Yourself VISUALLY MacBook Pro by Guy Hart-Davis books to read online.

### **Online Teach Yourself VISUALLY MacBook Pro by Guy Hart-Davis ebook PDF download**

**Teach Yourself VISUALLY MacBook Pro by Guy Hart-Davis Doc**

**Teach Yourself VISUALLY MacBook Pro by Guy Hart-Davis Mobipocket**

**Teach Yourself VISUALLY MacBook Pro by Guy Hart-Davis EPub**